## L'équipe

### Damien, Dridi, Luc, Nicolas, Pierre, Philippe, Stéphane, Vincent

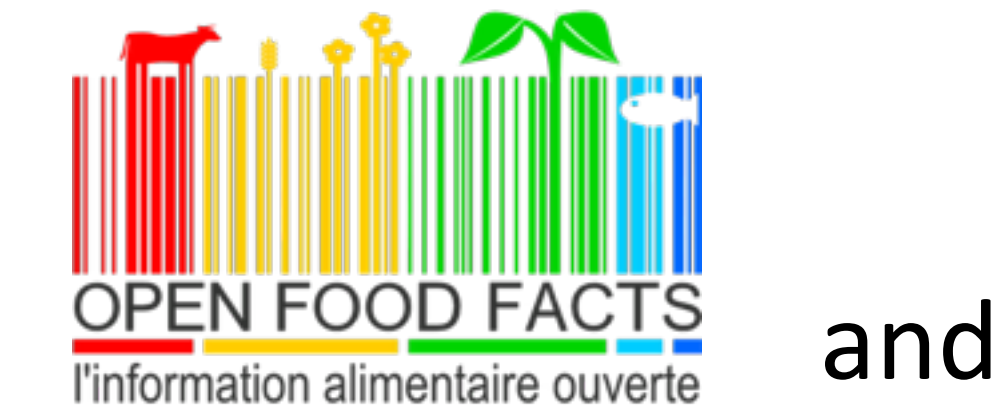

## Porting **DPEN FOOD FACLS** and exploring barcode scanning on

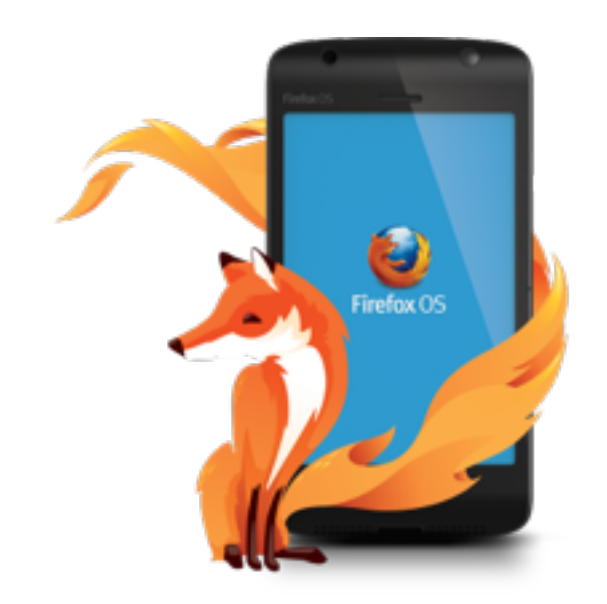

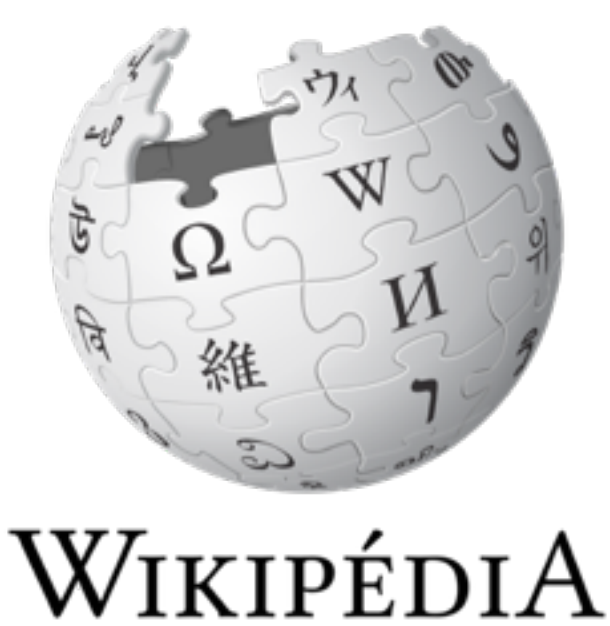

L'encyclopédie libre

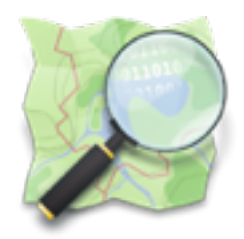

# OpenStreetMap France

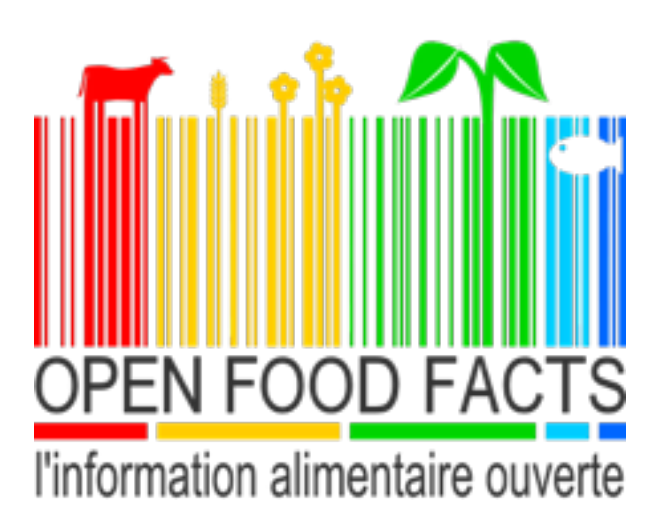

### UNE BASE DE DONNES ALIMENTAIRE **CONTRIBUTIVE ET OUVERTE**

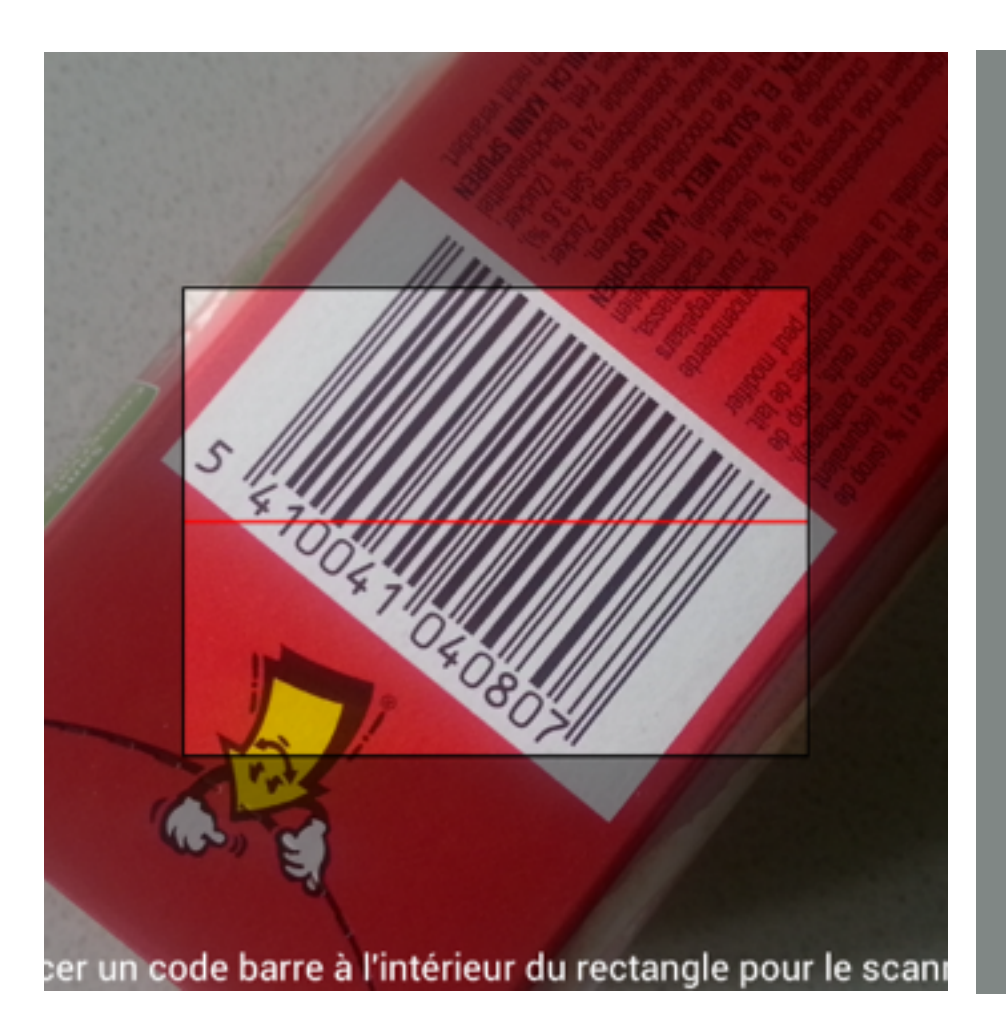

### **Fraises Tagada**

Code barre : 3103220009406

### Caractéristiques du produit

Dénomination générique : Bonbons gélifiés

Quantité : 200 g

**Conditionnement: Sachet** 

Marques : Haribo

Catégories : Confiseries

Labels, certifications, récompenses : colorants d'origine naturels

#### Ingrédients

- Les ingrédients sont listés par par ordre d'importance (quantité).

Liste des ingrédients : Sucre, sirop de glucose, gélatine, acidifiant : acide citrique,

arôme, colorants : curcumine, carmins, carotènes mélangés. Il existe / a existé une autre version (même code barre) sans curcumine.

#### Additifs:

- · E428 Gélatine
- · E330 Acide citrique
- · E100 Curcumine
- · E120 Acide carminique

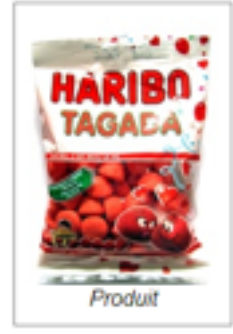

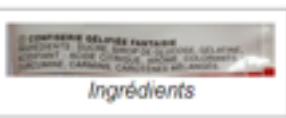

## Les résultats

- 27 000 produits
- 1432 catégories
- 7138 ingrédients
- 203 additifs
- 547 communes d'emballage

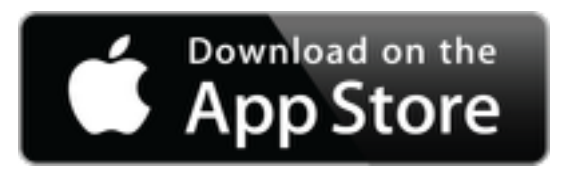

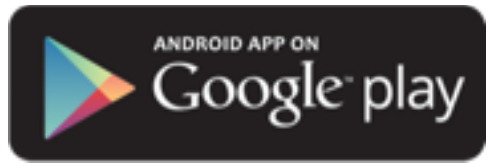

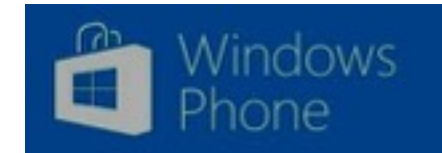

## Get it on the Marketplace !

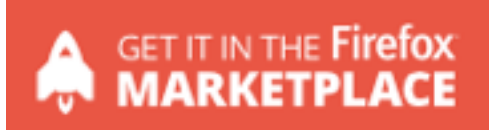

Download on the App Store

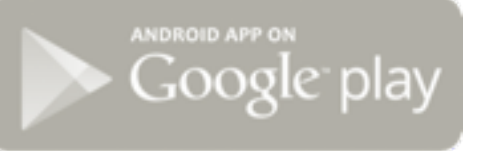

 $n -$ **Windows** 福

### The goal : decoding various kind of barcodes and QR-Codes

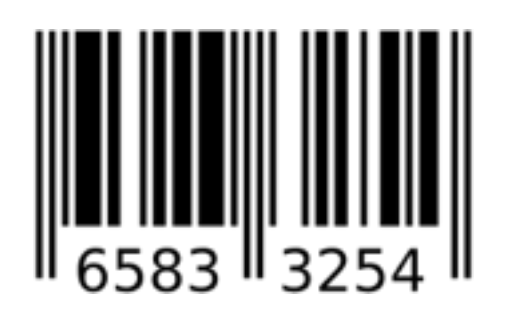

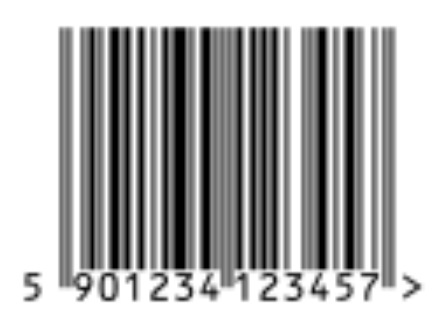

EAN-8 EAN-13

- **Image needs to be sharp**
- **We need autofocus**
- Flame has autofocus
- OpenC doesn't have autofocus

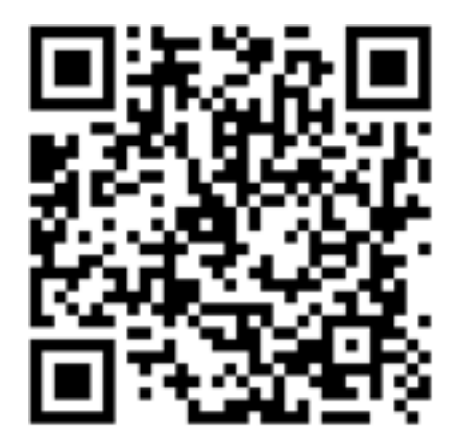

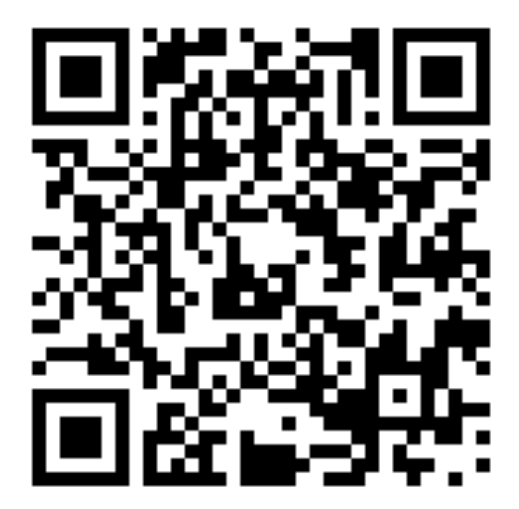

### Résultat

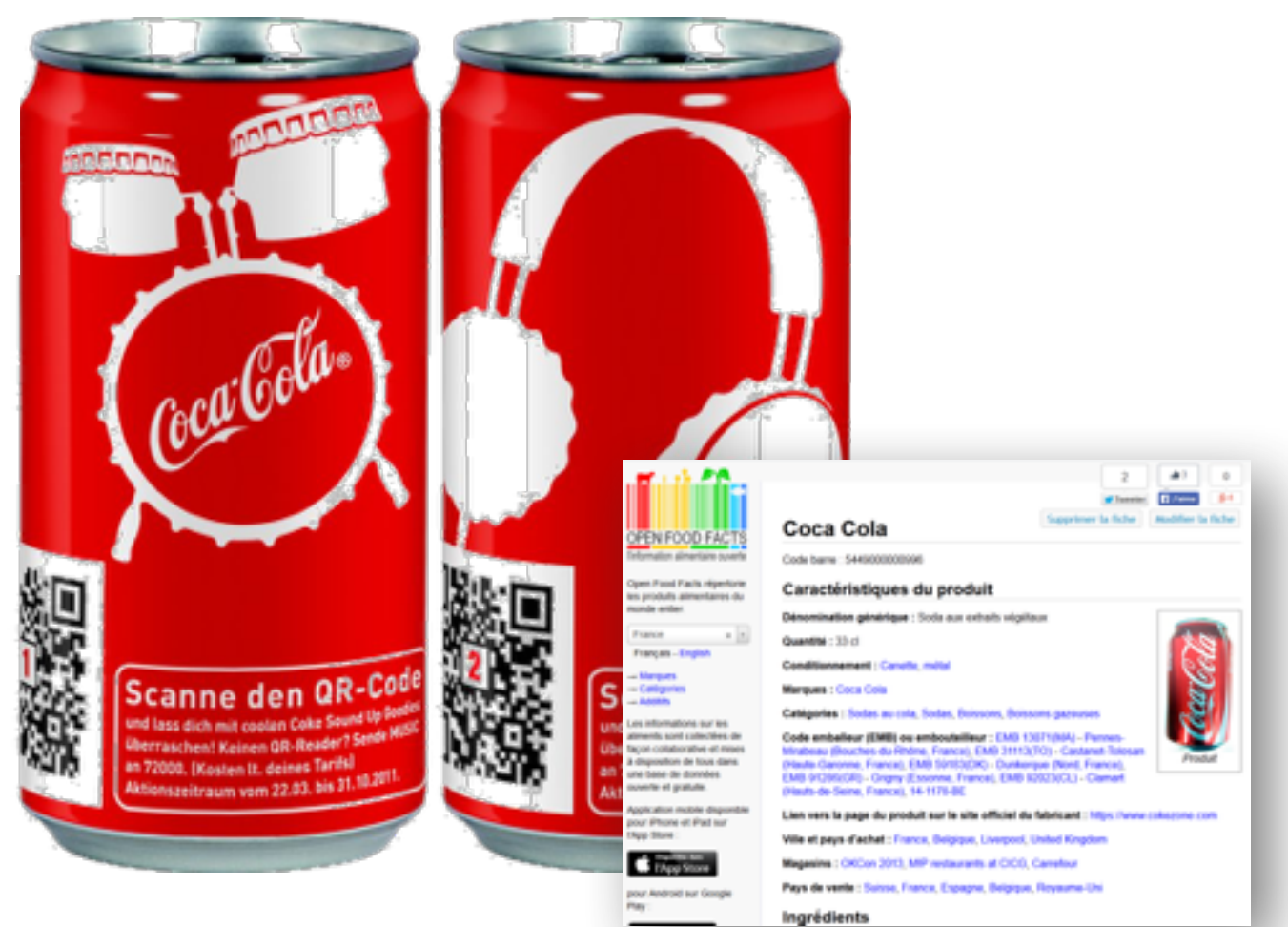

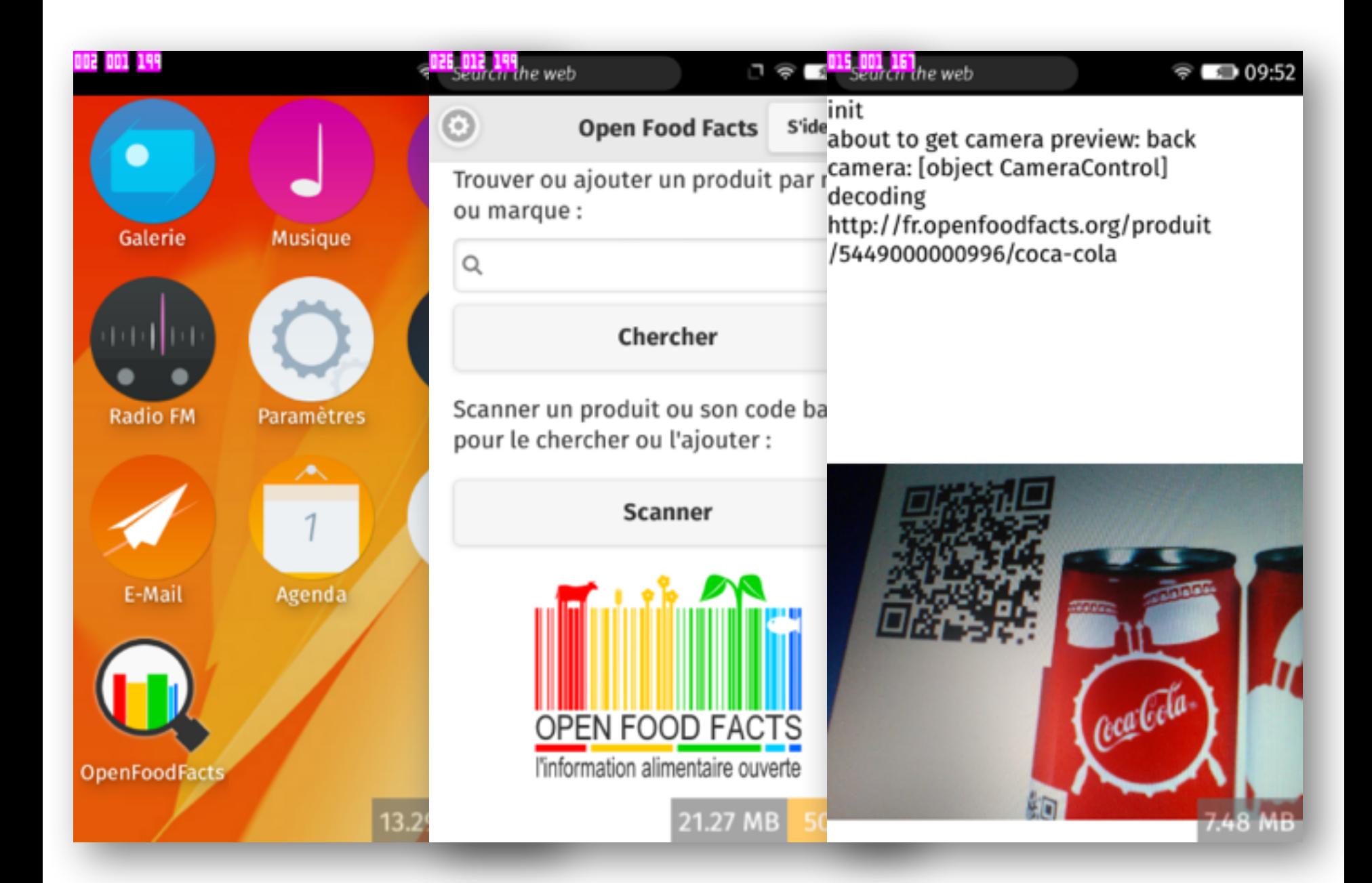

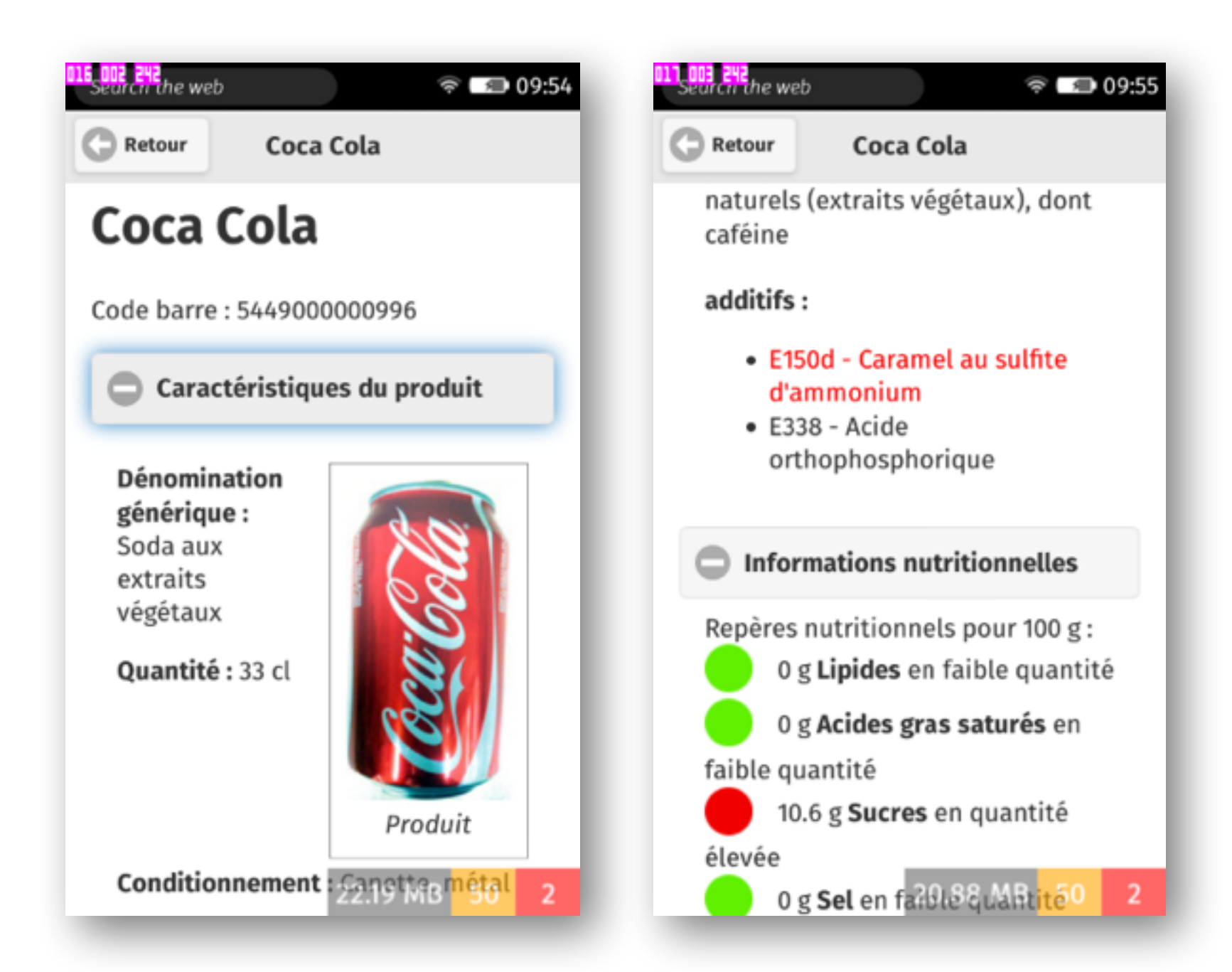

### The Issue:

### Autofocus is not available to 3<sup>rd</sup> Party applications

MDN > Web technology for developers > Web API Interfaces > CameraControl.focusMode

### CameraControl.focusMode

#### ▲ HIDE SIDEBAR

**SEE ALSO** 

DOM Reference

CameraControl

▼ Properties

A CameraControl.capabilities

A CameraControl.effect

#### Non-standard

This feature is not on a current W3C standards track, but it is supported on the Firefox OS platform. Although implementations may change in the future and it is not supported widely across browsers, it is suitable for use in code dedicated to Firefox OS apps.

This API is available on Firefox OS for internal applications only.

### This API is available on Firefox OS for internal applications only.

#### Non-standard

This feature is not on a current W3C standards track, but it is supported on the Firefox OS platform. Although implementations may change in the future and it is not supported widely across browsers, it is suitable for use in code dedicated to Firefox OS apps.

### getUserMedia n'est pas suffisant pour scanner des codes-barres faute d'autofocus

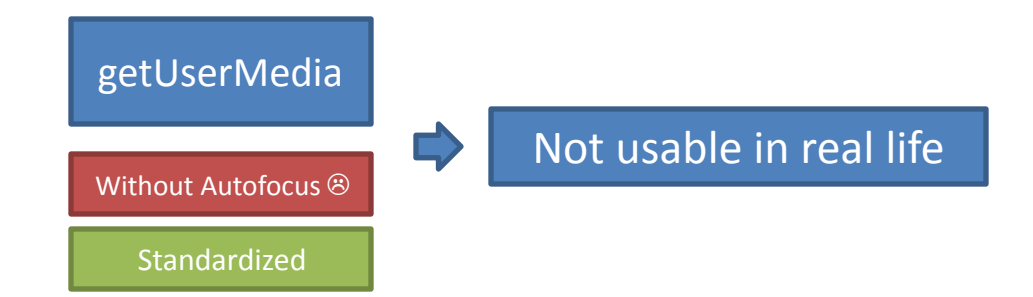

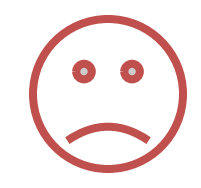

getCamera.focusMode est accessible le mode continuous-picture répond au besoin mais pas forcément perenne

> Mode Picture camera.focusMode = " continuouspicture<sup>"</sup>

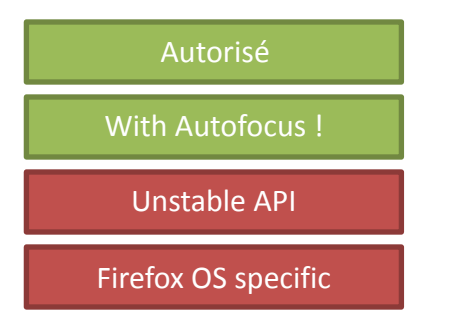

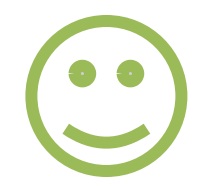

Context.drawImage (Prendre une capture pour décoder)

### Nous sommes tombés sur une limitation de Cordova

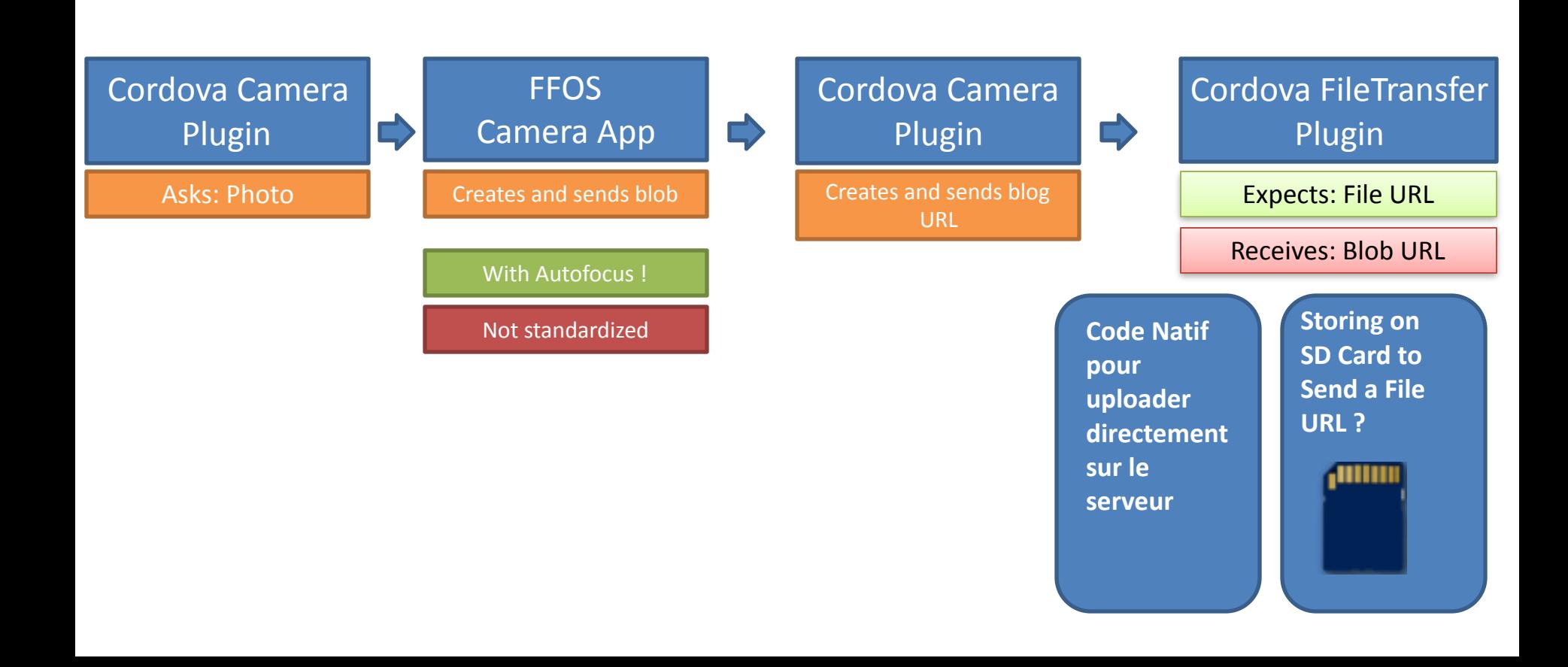

## Firefox OS à la rescousse!

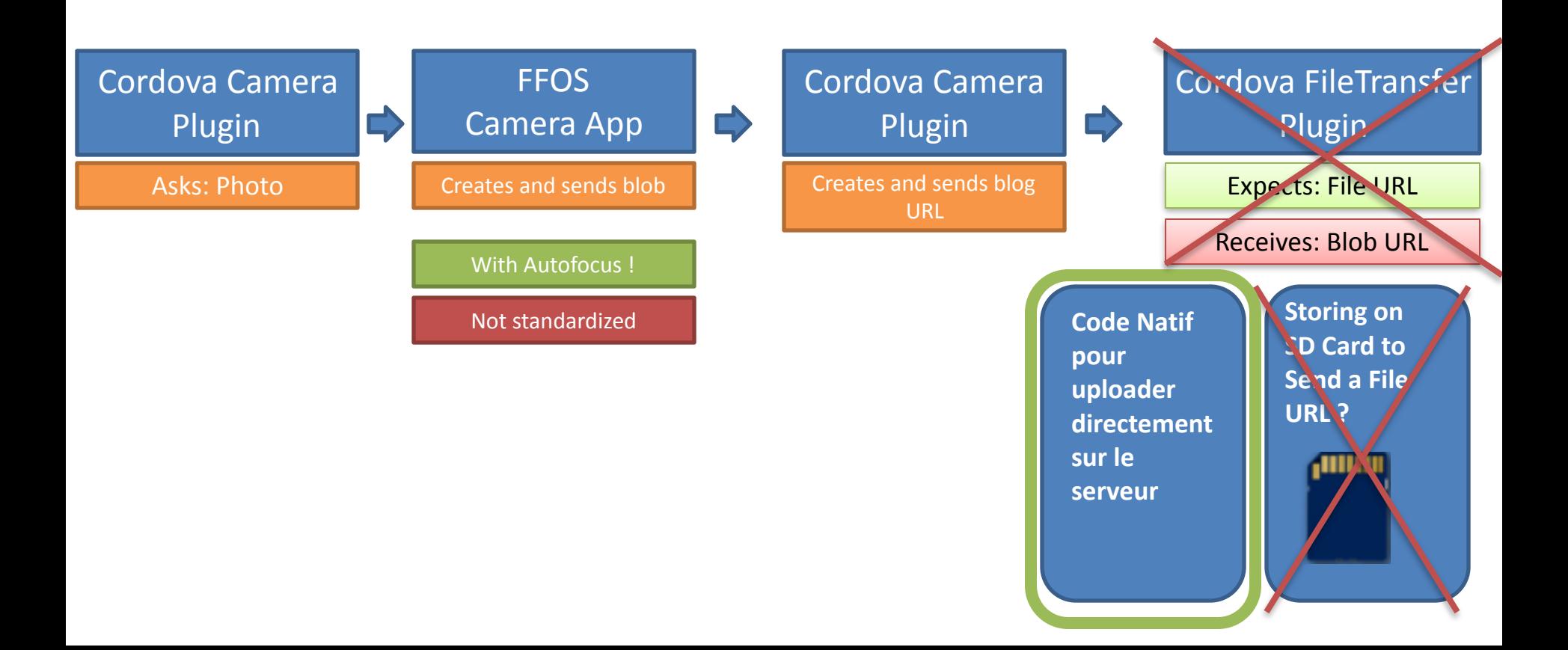

## Les prochaines étapes

- Scanner des EAN-8 et des EAN-13
	- $-$  zbar avec emscripten (perfs insuffisantes)
	- **Porter les modules 1D ZXing (long-terme)**
	- **Analyse du code barre coté serveur (court-terme)**
- Un mode hors-connexion
- D'autres idées?

## What we found out

- Error messages when lacking permissions are not crystal clear
- More work needs to be done to enable great 3rd party camera apps
- Pragmatism and native Firefox OS code can save the day when trying to access system functions using Cordova

## Takeaways

- •Fun. Many scanned and eaten food items.
- We **documented** state of the art **barcode** scanning in Firefox OS
- We started a discussion with Mozilla devs and filed **#1103400** to request work on enabling Autofocus for 3rd party applications

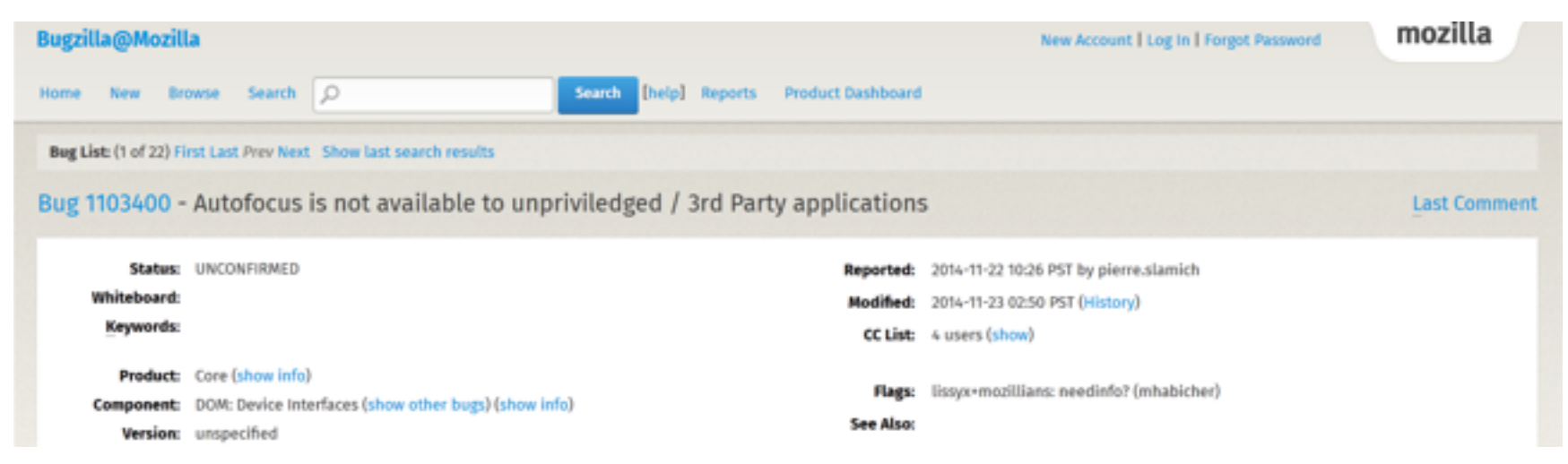

- We **ported Open Food Facts to Firefox OS** using Cordova, finding pragmatic solutions to all the showstoppers.
- Will be available in the Marketplace in a couple of days, in 5+ languages including French, English, Spanish, Brazilian Portuguese and German

### Liens

HackPad: https://lite5.framapad.org/p/ hack@moz

**Open Food Facts** 

• http://www.openfoodfacts.org

### Rendre l'industrie alimentaire plus transparente?

# Yes we scan!

Stéphane ne mange jamais<br>deux fois la même tablette de chocola

Comme 1200 autres personnes, il scanne le code barre des produits alimentaires et prend des<br>photos pour ajouter leurs<br>ingrédients et informations<br>nutritionnelles dans la base de données<br>Open Food Facts

Ensemble ils ont déjà ouvert les<br>données de 25000 produits du monde entier. Vous les aidez à ouvrir les suivants?

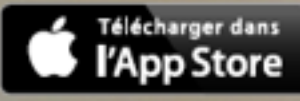

**DISPONIBLE SUR** Google play

Windows Phone Store

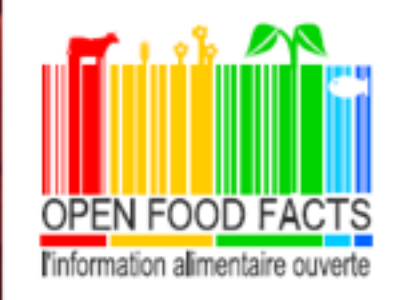